#### МУНИЦИПАЛЬНОЕ БЮДЖЕТНОЕ ОБЩЕОБРАЗОВАТЕЛЬНОЕ УЧРЕЖДЕНИЕ ПАВЛОВСКАЯ СРЕДНЯЯ ШКОЛА №1

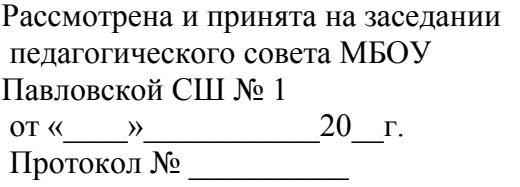

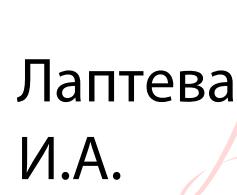

Утверждаю: директор МБОУ Павловской Подписано Средней школы №1  $\mathcal{U}$ цифровой подпись $\mathcal{U}$ . А. Лаптева/  $\sqrt{20}$  Г. Дата: ⊉Ф∂∂10к6л № \_\_\_\_\_\_\_\_\_\_\_\_ 02:30:37 +04'00'

# ДОПОЛНИТЕЛЬНАЯ ОБЩЕОБРАЗОВАТЕЛЬНАЯ ОБЩЕРАЗВИВАЮЩАЯ ПРОГРАММА «МИР ИНФОРМАТИКИ»

Направленность - техническая Возраст обучающихся: 8- 14 лет Срок реализации программы - 1 год Уровень - базовый

> Автор-составитель: Болотова Елена Сергеевна педагог дополнительного образования

р. п. Павловка, 2023 г.

# **Содержание**

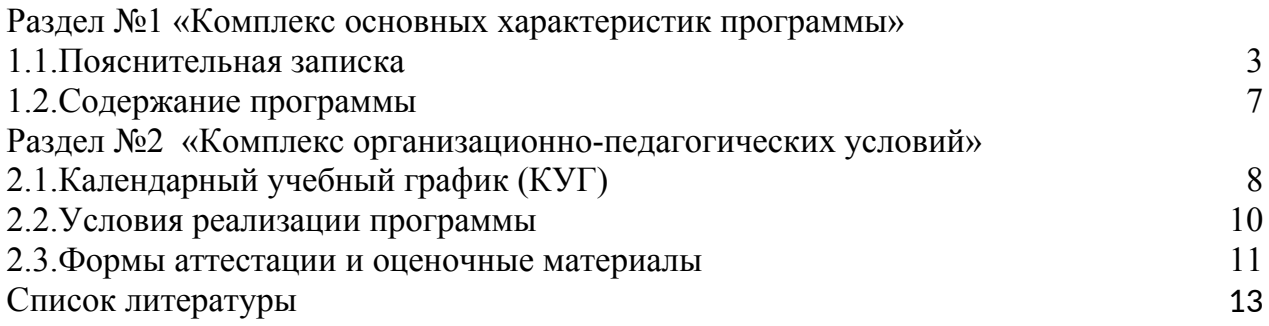

## **Раздел №1 «Комплекс основных характеристик программы»**

#### **1.1.Пояснительная записка.**

Достижение основной цели, ориентированной на культивирование у обучающихся фундаментальной человеческой способности - самостоятельно строить и организовывать собственную жизнедеятельность, быть ее подлинным субъектом, требует формирования у обучающихся умений выделять, структурировать, преобразовывать, представлять информацию и применять ее для решения возникающих задач.

Существуют дополнительные образовательные программы, разработанные педагогами дополнительного образования, авторские программы по определенному направлению ITтехнологий. В данных программах часто дублируется материал в разделах обучения работе на компьютере, работа с офисными приложениями. Часто программы, разработанные разными педагогами, однотипны и дублируют друг друга. В сети Интернет, в широком доступе есть много обучающих курсов, где дети могут самостоятельно получить необходимые знания.

Данная программа разработана для обучения работе на компьютере и расширения знаний по IT-технологиям. Предлагаемая программа дополнительного образования детей модифицированная.

## **Программа разработана в соответствии с нормативно – правовыми документами:**

 Федеральный закон от 29 декабря 2012 года № 273-ФЗ «Об образовании в Российской Федерации» (ст. 2, ст. 15, ст.16, ст.17, ст.75, ст. 79);

 Концепция развития дополнительного образования детей до 2030 года, утвержденная Распоряжением Правительства Российской Федерации от 31 марта 2022 г. №678-р;

- Приказ Министерства просвещения РФ от 27 июля 2022 г. № 629 "Об утверждении Порядка организации и осуществления образовательной деятельности по дополнительным общеобразовательным программам"

 Методические рекомендации по проектированию дополнительных общеразвивающих программ № 09-3242 от 18.11.2015 года;

 СП 2.4.3648-20 Санитарно-эпидемиологические требования к организациям воспитания и обучения, отдыха и оздоровления детей и молодежи;

Нормативные документы, регулирующие использование сетевой формы:

 Письмо Минобрнауки России от 28.08.2015 года № АК – 2563/05 «О методических рекомендациях» вместе с (вместе с Методическими рекомендациями по организации образовательной деятельности с использованием сетевых форм реализации образовательных программ);

 Приказ Министерства науки и высшего образования Российской Федерации и Министерства просвещения Российской Федерации от 05.08.2020 г. N 882/391 "Об организации и осуществлении образовательной деятельности при сетевой форме реализации образовательных программ»;

 Нормативные документы, регулирующие использование электронного обучения и дистанционных технологий:

 Приказ Министерства образования и науки РФ от 23.08.2017 года № 816 «Порядок применения организациями, осуществляющих образовательную деятельность электронного обучения, дистанционных образовательных технологий при реализации образовательных программ»

 «Методические рекомендации от 20 марта 2020 г. по реализации образовательных программ начального общего, основного общего, среднего общего образования, образовательных программ среднего профессионального образования и дополнительных общеобразовательных программ с применением электронного обучения и дистанционных образовательных технологий»;

Адаптированные программы:

 Методические рекомендации по реализации адаптированных дополнительных общеобразовательных программ, способствующих социально-психологической реабилитации, профессиональному самоопределению детей с ограниченными возможностями здоровья, включая детей инвалидов, с учетом их образовательных потребностей (письмо от 29.03.2016 № ВК-641/09

Программа имеет **техническую** *направленность***,** соответствует начальному общему уровню образования и носит развивающий характер.

*Дополнительность программы***:** Программа направлена на развитие творческих способностей обучающихся средствами IT-технологий. Дети могут применять полученные навыки и практический опыт при дальнейшем изучении информатики общеобразовательной школе.

 *Актуальность программы* заключается в том, что интерес к изучению новых технологий у подрастающего поколения и у родительской общественности появляется в настоящее время уже в дошкольном и раннем школьном возрасте. Поэтому сегодня, выполняя социальный заказ общества, система дополнительного образования должна решать новую проблему - подготовить подрастающее поколение к жизни, творческой и будущей профессиональной деятельности в высокоразвитом информационном обществе.

 Программа предусматривает включение задач и заданий, трудность которых определяется не столько содержанием, сколько новизной и необычностью ситуации. Это способствует появлению личностной компетенции, формированию умения работать в условиях поиска, развитию сообразительности, любознательности. Создание на занятиях ситуаций активного поиска, предоставление возможности сделать собственное «открытие», знакомство с оригинальными путями рассуждений, позволят обучающимся реализовать свои возможности, приобрести уверенность в своих силах.

*Новизна программы* заключается в том, что программа построена так, что компьютер рассматривается лишь как средство для достижения целей, и ребенок входит в «компьютерный мир» (любой графический редактор является достаточно сложным программным продуктом с большим количеством функциональных возможностей) ненасильственно, творчески играя и развиваясь.

*Инновационность программы в том,* что её содержание нацелено на развитие творческого потенциала обучающихся, на приобщение учащихся к общечеловеческим ценностям через собственное творчество.

 Программа построена так, что дети, преодолевая одно затруднение за другим, переходят от одного успеха к другому, в результате чего у них формируется опыт творческого дела, что играет важную роль в развитии личности в процессе творчества с применением ITтехнологий.

*Педагогическая целесообразность***.** Компьютерные технологии значительно развивают образное и пространственное мышление, помогают ребенку разбираться в различного рода программном обеспечении и его применении в решении различных задач, воспитывает внимательность и аккуратность. В программу включен разнообразный познавательный и развивающий материал по изучению компьютерных технологий и различного программного обеспечения в различных областях человеческой деятельности; по созданию мультимедийных презентаций, обработке различных рисунков, схем и изображений; составлению и разработке проектов.

Главное - не научить ребенка пользоваться вычислительной техникой, а создать условия развития творческой активности, поверить в свои силы, убедить ребенка в том, что он все может.

*Адресат программы*: Программа рассчитана на обучающихся в возрасте от 8 до 14 лет. В младшем школьном возрасте (7 – 11 лет) основным видом деятельности является – учение. Смена основных видов деятельности влияет и на изменение психического развития ребенка. Как и всякий переходной возраст, этот возраст богат скрытыми возможностями развития, которые важно своевременно улавливать и поддержать.

Физиологические особенности младшего школьника заключаются в следующем: формируются все изгибы позвоночника, окостенение скелета еще не заканчивается, быстрая утомляемость (особенно при письменных работах) у учащихся 1-2 классов, хорошо снабжается кровью мышцы сердца, головной мозг увеличивается, особенно лобные доли головы.

Для первого этапа школьной жизни характерно то, что ребенок подчиняется новым требованиям учителя, регулирующим его поведение в классе и дома, а также начинает интересоваться содержанием самих учебных предметов.

Таким образом, при первоначальном вхождении в школьную жизнь у ребенка происходит существенная психологическая перестройка. Он приобретает некоторые важные привычки нового режима, устанавливает доверительные отношения с учителем и с товарищами. На основе появившихся интересов к содержанию учебного материала у него закрепляется положительное отношение к учению.

Для возрастной категории детей 11-14 лет характерно резкое возрастание значения коллектива, его общественное мнение, отношения со сверстниками, оценки ими его поступков и действий. Он стремится завоевать в глазах сверстников авторитет, занять достойное место в коллективе. Заметно проявление стремления к самостоятельности и независимости, возникает интерес к собственной личности, формируется самооценка, развиваются абстрактные формы мышления. Часто он не видит прямой связи между привлекательными для него качествами личности и своим повседневным поведением. В этом возрасте дети склонны к творческим играм, где можно проверить волевые качества: выносливость, настойчивость, выдержку. Их тянет к романтике. Педагогу легче воздействовать на младших подростков, если он выступает в роли старшего члена коллектива и, таким образом, может «изнутри» воздействовать на общественное мнение.

 *Объем и срок освоения программы*: Программа рассчитана полгода обучения – общий объем программы 35 часов. Занятия проводятся один раз в неделю по 1 часу.

 *Форма обучения***:** Базовая форма обучения данной программы – очная, но в случаях невозможности проведения занятий в очном режиме доступно осуществление некоторого числа дистанционных занятий с использованием электронно-коммуникационных технологий, в том числе сети интернет.

Программа направлена на развитие логического мышления и творческих способностей детей. Знания о мире современных компьютеров учащиеся получают в интересной игровой форме, включает в себя достаточно большой объем практических и творческих работ с использованием компьютера. Работы с компьютером могут проводиться в следующих формах:

 демонстрационная - работу выполняет педагог, а дети наблюдают. фронтальная - синхронная работа детей и педагога по освоению или закреплению материала.

 самостоятельная - выполнение самостоятельной работы, педагог контролирует работу детей.

 творческий проект – выполнение работы в микро группах на протяжении нескольких занятий.

*Особенности организации образовательной деятельности*: Численный состав групп объединений составляет не менее 15 человек. Это, как правило, разновозрастная группа в возрасте от 8 до 14 лет.

*Режим занятий*: Занятия проводятся согласно утвержденному расписанию:

*продолжительность одного занятия* 1 час:

(очно) – 45 мин. занятие / 10 мин. перерыв

(дистанционно) – 30 мин. занятие / 10 мин. перерыв

*Уровень программы*: базовый.

 *Цель данной программы* - формирования элементов компьютерной грамотности, коммуникативных умений школьников с применением групповых форм организации занятий и использованием современных средств обучения.

## *Задачи программы:*

#### **1. Обучающие**

 познакомить с операционной системой Windows, некоторыми прикладными программами;

обучать основным понятиям информатики;

обучать работать в сети Интернет, редакторах Paint, Word, PowerPoint.

## **2. Развивающие**

 развивать способность к взаимопониманию, интерес и внимание к творческим усилиям товарищей;

развивать художественно-образное мышление;

развивать сенсорную культуру и способность к зрительному анализу;

 развивать любознательность у учащихся, как основу развития познавательных способностей;

 формировать творческое воображение, как направление интеллектуального и личностного развития детей;

развивать коммуникативность, как одно из необходимых условий учебной деятельности.

#### **2. Воспитательные**

воспитывать терпение и самостоятельность;

воспитывать коллективизм и толерантность;

воспитывать творческое отношение к учению, труду, жизни.

#### *Планируемые результаты*

#### **1.Личностные результаты:**

- воспитание ответственного отношения к соблюдению этических и правовых норм информационной деятельности;

- воспитание ответственного и избирательного отношения к информации

#### **2.Метапредметные результаты**

- развитие навыков проектной деятельности посредством современных компьютерных технологии и их реализации в будущей профессиональной деятельности;

развитие творческих способностей учащихся для формирования потребностей постоянного самосовершенствования и развития;

#### **3.Предметные результаты**

 По окончании обучения учащиеся должны демонстрировать сформированные умения и навыки работы с информацией и применять их в практической деятельности и повседневной жизни. Ожидается, что в результате освоения общих навыков работы с информацией учащиеся будут уметь:

представлять информацию в табличной форме, в виде схем;

 создавать свои источники информации – информационные проекты (сообщения, небольшие сочинения, графические работы);

 создавать и преобразовывать информацию, представленную в виде текста, таблиц, рисунков.

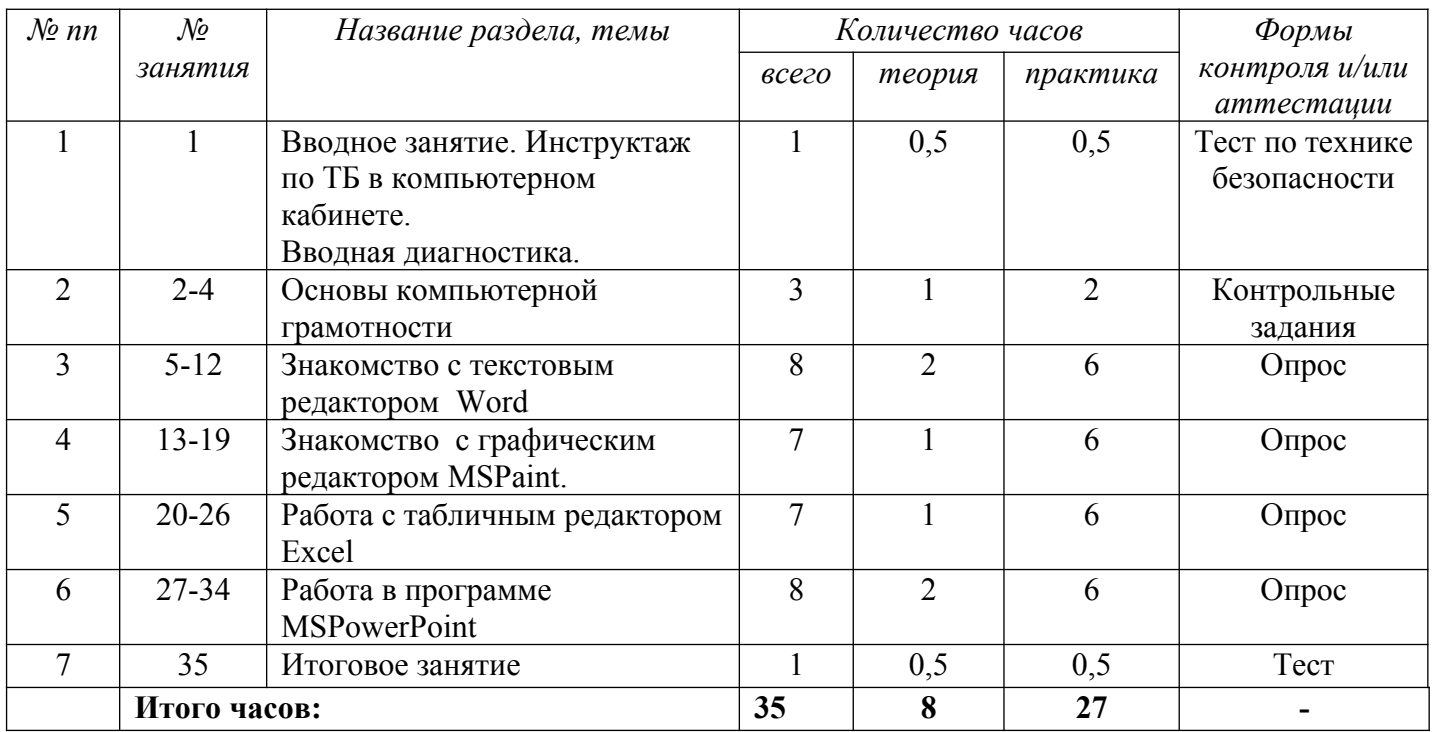

## **1.2. Содержание программы.**

## **Содержание**

**Тема №1. Вводное занятие. Инструктаж по технике безопасности в компьютерном кабинете.**

*Теория:* Правила поведения в компьютерном кабинете. Инструктаж по технике безопасности.

*Практика:* Инструктаж по технике безопасности при работе с компьютером.

*Форма контроля***:** Тест на тему «Техника безопасности при работе с компьютером».

## **Тема №2. Основы компьютерной грамотности**

*Теория:* Знакомство с компьютером. Клавиатура. Назначение основных клавиш. Работа с мышью. Рабочий стол. Файлы и папки. Операции с файлами и папками. Безопасное хранение информации в компьютере. Меню «Пуск». Управление окнами. Установка и удаление программ.

*Практика:* Клавиатурный тренажер. Основные навыки работы с мышью: левая кнопка (одинарный щелчок левой кнопкой мыши, двойной щелчок левой кнопкой мыши, перемещение значков по рабочему столу), правая кнопка (вызов контекстного меню). Включение, выключение, перезагрузка компьютера. Изменение фонового рисунка рабочего стола. Работа с папками и файлами, работа с окнами, установка программы.

*Форма контроля***:** Тест на тему «Устройство компьютера», контрольная работа. Контрольные задания.

## **Тема №3. Знакомство с текстовым редактором Word**

*Теория***:** Работа в текстовом редакторе Word. Создание нового документа. Сохранение документа. Операции с фрагментами текста. Форматирование текста. Вывод документа на печать. Выход из программы.

*Практика***:** Набор текста, форматирование, редактирование. Сохранение документа. Операции с фрагментами текста. Печать документа. Выход из программы. *Форма контроля***:** Опрос.

## **Тема №4. Знакомство с графическим редактором MSPaint.**

*Теория***:** Знакомство с графическим редактором, его основными возможностями,

инструментарием программы. Составление рисунков на заданные темы. Меню программы. *Практика:* Выполнение заданий по темам: Создание открытки «С новым годом!». Создание мини-проекта «Волшебница-зима», Создание мини-проекта «Поздравительная открытка «День защитника Отечества». Создание собственного проекта. *Форма контроля***:** Опрос.

## **Тема №5. Знакомство с табличным редактором Excel.**

*Теория:* Интерфейс MicrosoftExcel. Создание и открытие рабочих книг в Excel. Сохранение рабочих книг. Основы работы с ячейками. Изменение столбцов, строк и ячеек. Форматирование ячеек. Печать книг.

*Практика:* Практические работы по темам: «Назначение и интерфейс MSExcel», «Ввод данных и формул в ячейки электронной таблицы MSExcel», Создание линейных и столбчатых диаграмм, Создание круговых диаграмм, Создание мини-проекта «Наблюдения за погодой».

*Форма контроля***:** Опрос.

#### **Тема №6. Знакомство с программой PowerPoint.**

*Теория***:** Окно программы, назначение, структура, разметка слайда. Ввод текстовой информации в презентацию. Создание и удаление слайдов. Оформление презентации. Дизайн слайдов. Анимация слайдов. Вставка рисунков в презентацию. Вставка звука в презентацию. Настройка презентации.

*Практика***:** Создание презентации на темы: «Мой родной город», «Мое портфолио», «Моя семья» и др.

*Форма контроля***:** Опрос.

**Тема № 7. Итоговое занятие.** *Форма контроля***:** Зачет.

## **Раздел №2 «Комплекс организационно-педагогических условий» 2.1.Календарно – учебный график**

Количество учебных недель- 35 Количество учебных дней – 35

Дата начала и окончания реализации программы – 01.09.2023 – 31.05.2024

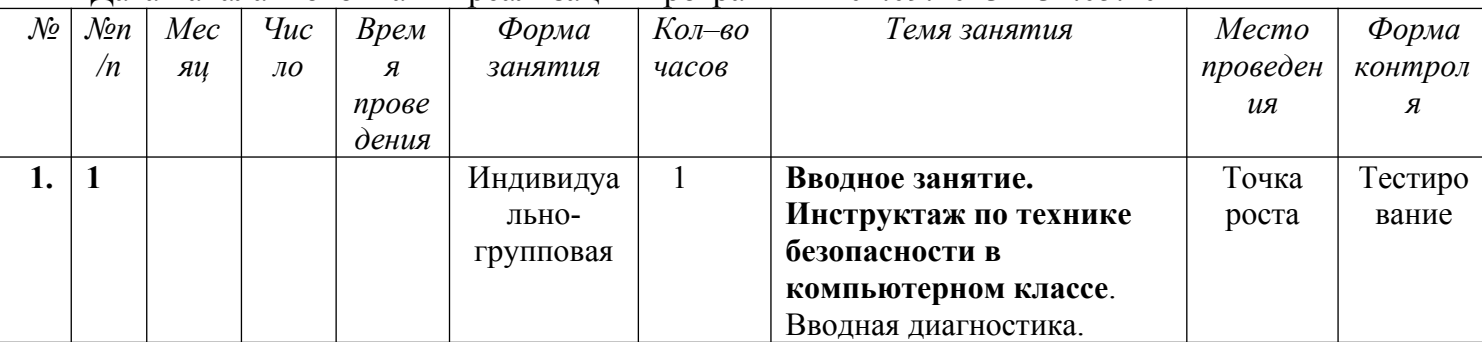

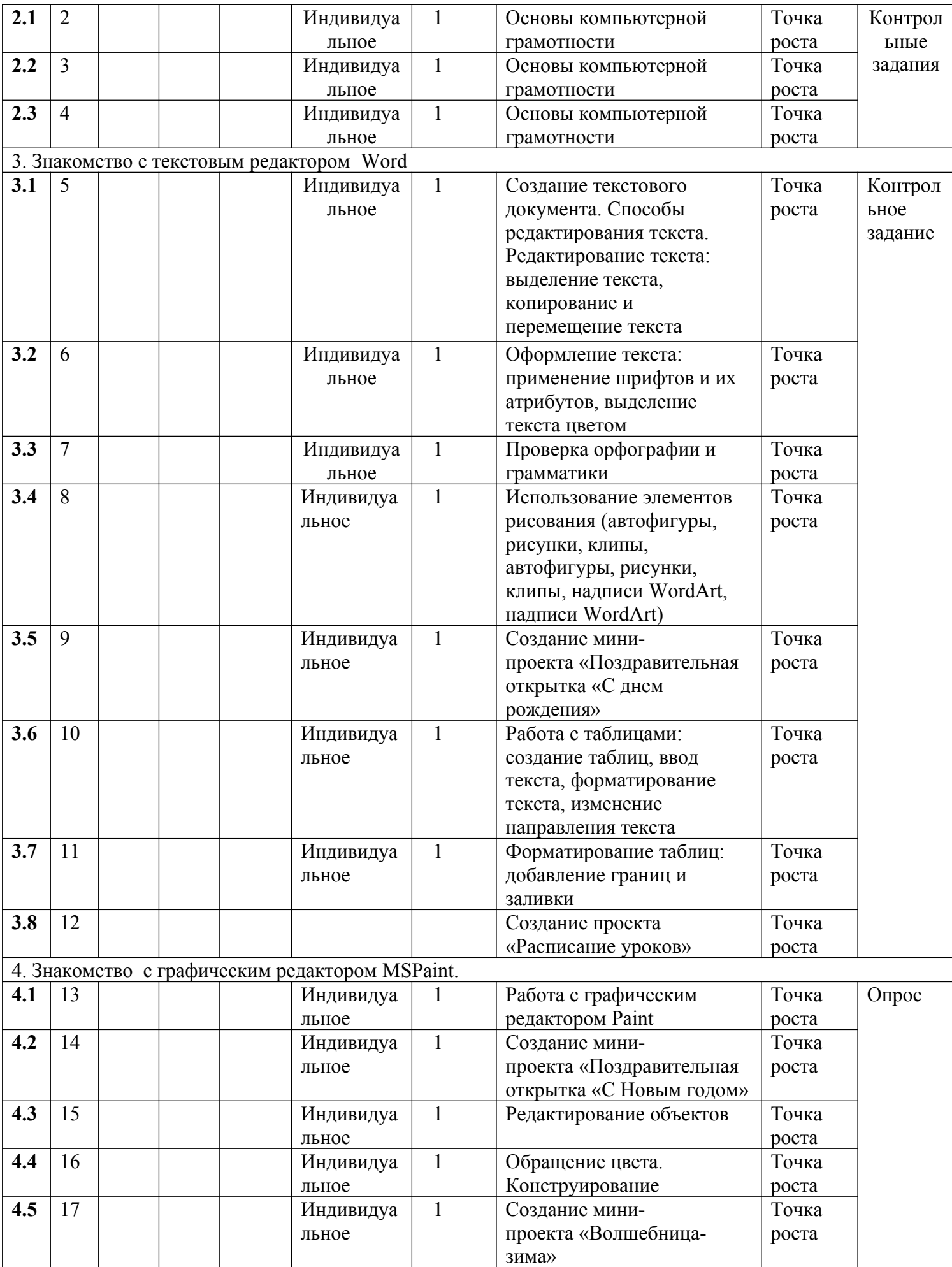

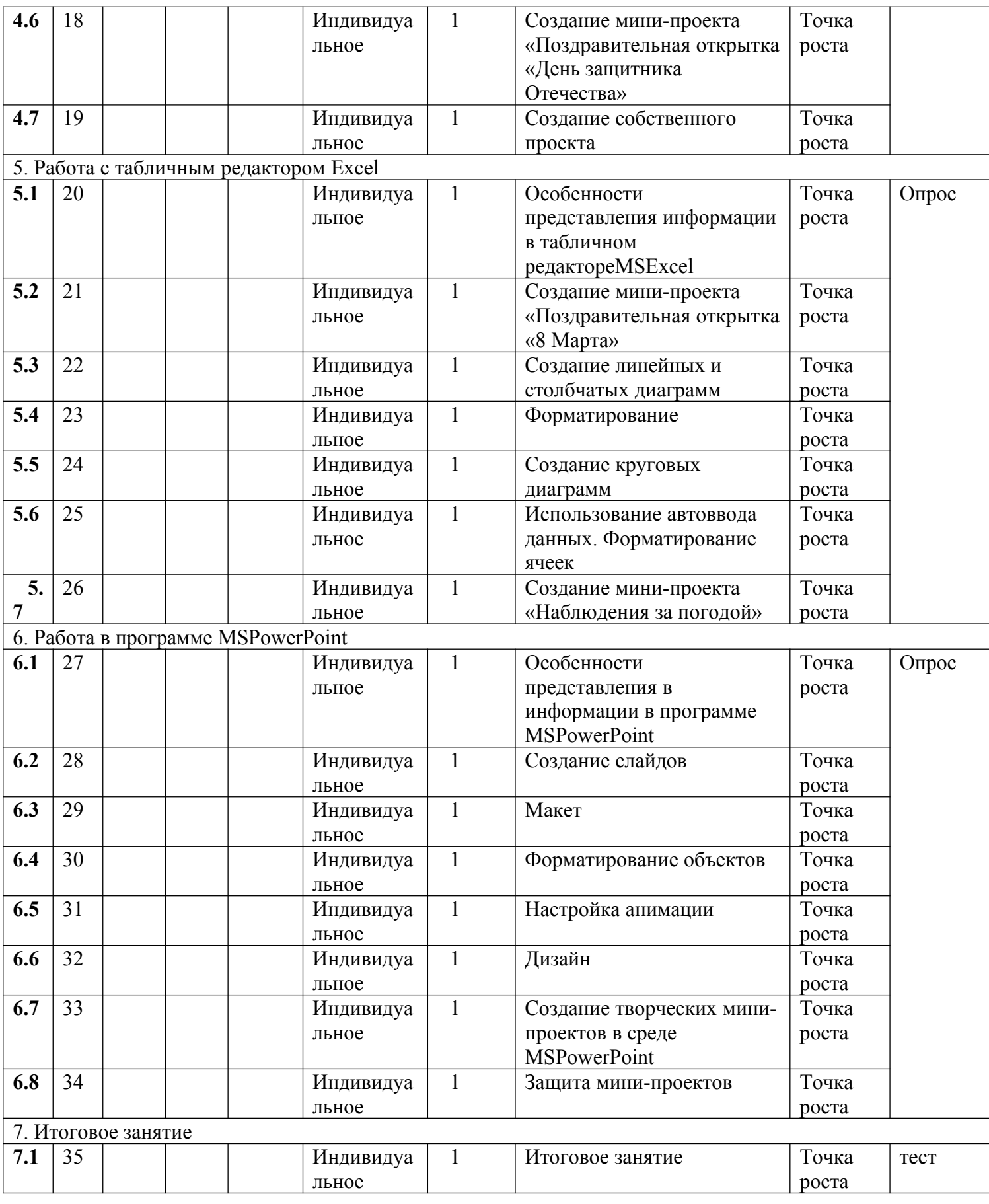

## **2.2.Условия реализации программы.**

 *Материально – техническое оснащение программы* **:**

Реализация общеобразовательной общеразвивающей программы требует наличия учебного кабинета, оснащенного компьютерами. Используется помещение и оборудование Центра

«Точка роста» на базе МБОУ Павловской СШ №1, поскольку программа реализуется в рамках *сетевого взаимодействия*

 Оборудование кабинета: 1 рабочее место педагога с персональным компьютером с лицензионным программным обеспечением; 6 ноутбуков обучающихся; 1 мультимедийный проектор; 1 интерактивная доска; набор плакатов, стенды; учебносправочная литература.

## *Информационное обеспечение* :

Для реализации общеобразовательной общеразвивающей программы «Мир информатики» используется следующая литература:

1. Ляхович, В. Ф. Основы информатики [Текст]: учеб. пособие / В. Ф. Ляхович. – Ростов н/д: Изд-во «Феникс», 2010. - 704 с.

2. Михеева Е. В. Информационные технологии в профессиональной деятельности [Текст]: учеб. пособие для студ. сред. проф. образования / Е. В. Михеева - 7-е изд., стер. - М.: Издательский центр Академия, 2011. - 384 с.

3. Угринович, Н. И. Информатика и информационные технологии [Текст]: учеб. пособие / Н. И. Угринович. – М.: Лаборатория Базовых знаний, 2010. - 450 с.

*Кадровое обеспечение*:программу реализует педагог дополнительного образования .

## **2.3.Формы аттестации.**

## *Формы отслеживания и фиксации образовательных результатов*

Планируемые результаты, в соответствии с целью программы, отслеживаются и фиксируются в формах: аналитическая справка; грамота, диплом;материал анкетирования и тестирования;фото;отзыв детей;свидетельство (сертификат); статья и др.;

*Формы контроля знаний*

1. учебное (теоретическое) занятие;

2. практическое занятие;

3. зачет в форме тестирования.

## *Формы предъявления и демонстрации образовательных результатов*

Образовательные результаты в соответствии с целью программы, демонстрируются в формах: аналитическая справка; диагностическая карта; конкурс;контрольная работа; открытое занятие;отчет итоговый.

#### **2.4.Оценочные и методические материалы.**

Процедура аттестации проходит в форме тестирования.

#### *Критерии оценки*

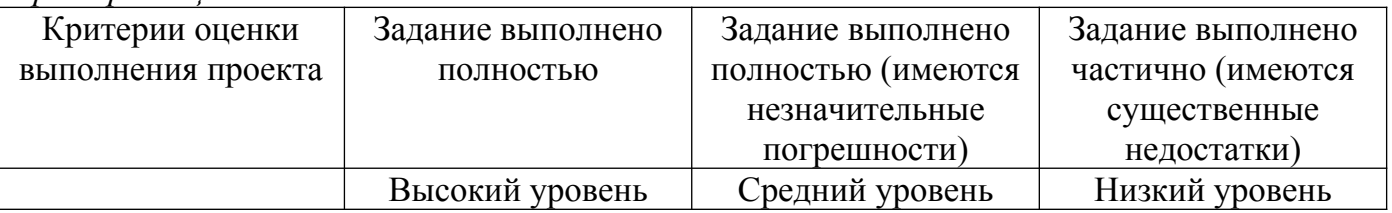

**Формы и критерии оценки результативности** определяются самим педагогом и заносятся в протокол, чтобы можно было определить отнесенность обучающихся к одному из трех уровней результативности: **высокий, средний, низкий.**

*Приложение 1*

**Задания на выявление и оценку предметных результатов обучающихся**

*Задание 1. Требует применения знаний в сходной ситуации Соответствие программе*

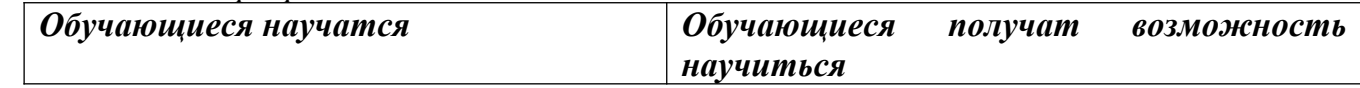

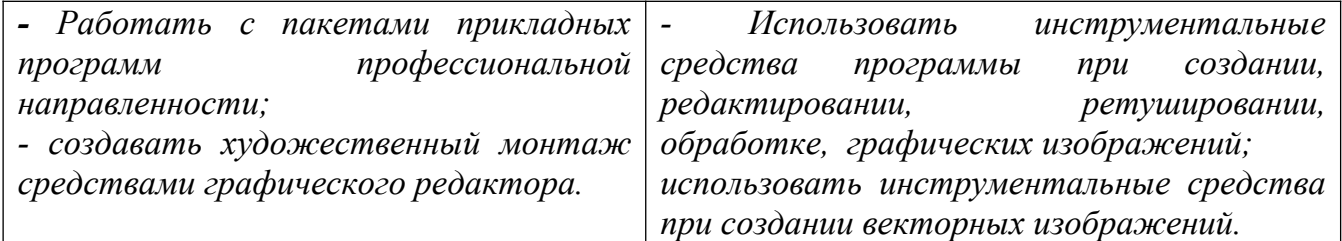

УУД – регулятивные, личностные, коммуникативные.

*Цель:* задание направлено на проверку умения работать с прикладными программами, создавать художественный монтаж, использовать инструментальные средства программы, целенаправленно развивать свои коммуникативные способности, запоминать теоретический материал, выполнять практические задания в тишине.

*Комментарии:* ошибочное выполнение задания.

При реализации программы «Компьютерный мир» проводятся занятия в классической и нетрадиционной форме. Основной формой работы является учебно-практическая деятельность.

А также следующие формы работы с обучающимися:

- занятия, творческая мастерская, собеседования, консультации, обсуждения, самостоятельная работа на занятиях;
- выставки работ, конкурсы различного уровня;
- мастер-классы.

Достижение поставленных целей и задач программы осуществляется в процессе сотрудничества обучающихся и педагога. На различных стадиях обучения ведущими становятся те или иные из них. Традиционные методы организации учебного процесса можно подразделить на: словесные, наглядные (демонстрационные), практические, репродуктивные, частично-поисковые, проблемные, исследовательские.

*Перечень дидактических материалов:*

Видеофильмы, компьютерные программы, методические разработки, наглядные пособия, образцы моделей, схемы, чертежи.

При реализации **программы** *в рамках воспитательного компонента* предусмотрена реализация следующих модулей:

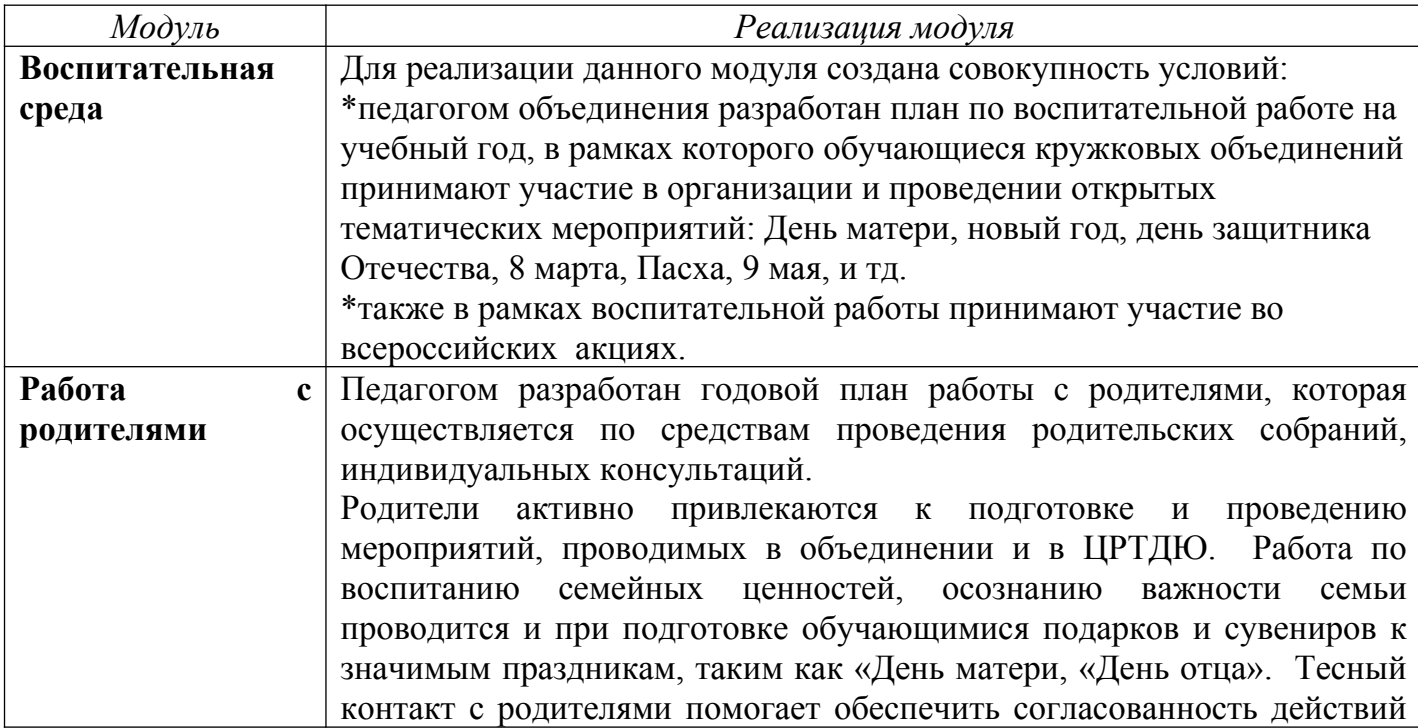

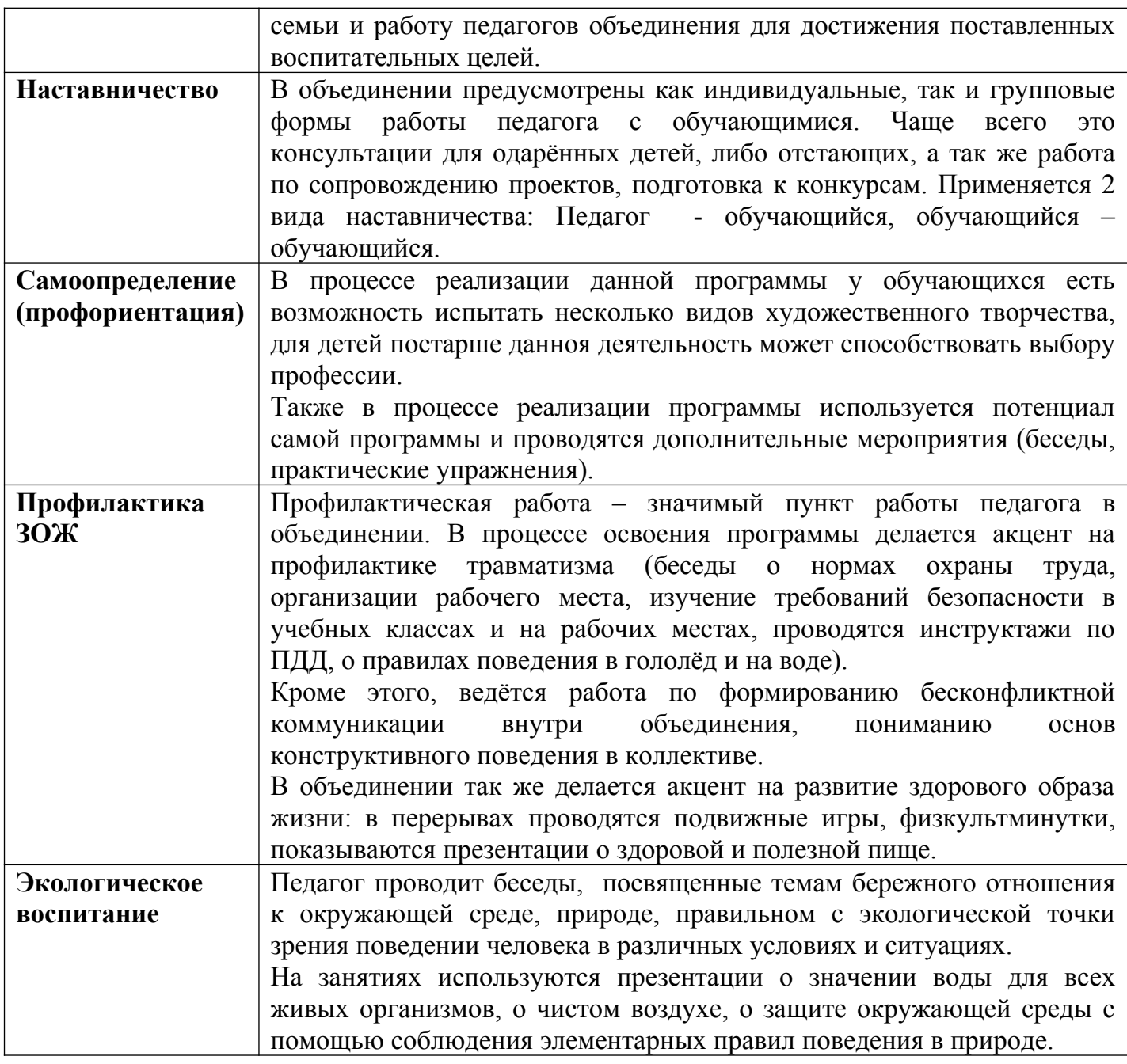

## **Список литературы**

## **3.1. Для педагога**

1. Большаков, В.П. Инженерная и компьютерная графика: Учебное пособие / В.П. Большаков, В.Т. Тозик, А.В. Чагина. - СПб.: БХВ-Петербург, 2013. - 288 с.

2. Залогова, Л.А. Компьютерная графика. Элективный курс: Учебное пособие / Л.А. Залогова. - М.: БИНОМ. ЛЗ, 2009. - 213 с.

3. Залогова, Л.А. Компьютерная графика. Элективный курс: Практикум / Л.А. Залогова. - М.: БИНОМ. ЛЗ, 2011. - 245 с.

5. Немцова, Т.И. Практикум по информатике. Компьютерная графика и Web-дизайн. Практикум: Учебное пособие / Т.И. Немцова. - М.: ИД ФОРУМ, НИЦ ИНФРА-М, 2013. - 288 с.

## **3.2. Для обучающихся**

1. Альтов, Г.С. И тут появился изобретатель / художник Н. Дронова, Ю. Урманчеев. - 3-е изд., перераб., доп. - М.: Дет. Лит., 1989. - 142 с.: ил. - (Знай и умей).

2. Верстак, В. 3dsMax 2009. Секреты мастерства, изд. Санкт-Петербург: Питер, 2009.

3. Волков, И.П. Приобщение школьников к творчеству: Из опыта работы. -М.:

Просвещение, 1982. - 144 с.

5. Вульфсон, С.И. Уроки профессионального творчества: Учебное пособие для студентов средних специальных учебных заведений. - М.: Издательский центр «Академия», 1999. - 160 с.

# **3.3. Наглядный материал**

- 1. Презентации;
- 2. Видеоуроки;
- 3. Самоучители.

## **3.4. Интернет-ресурсы**

- 1. http://www.granity.narod.ru
- 2. http://www.moi-universitet.ru.
- 3. [http :// www. azbukainterneta. ru /](http://www.azbukainterneta.ru/)